Copy a procedure from the example below or type your own.

to circle ; start of a procedure ; called circle repeat 360 [ ; repeats all commands ; within the square ; brackets [] n times fd 1 ; move forward one step rt 1 ; right turn 1 degree ] ; end of repeat end ; end of procedure

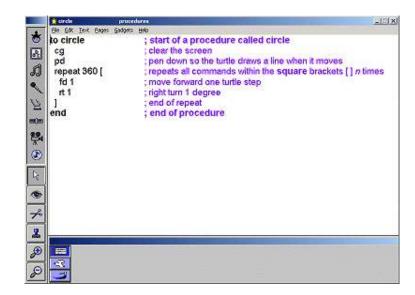

Now close the procedures page using the keyboard shortcut CTRL + F

Type the name of the procedure in the command center eg. **circle**.

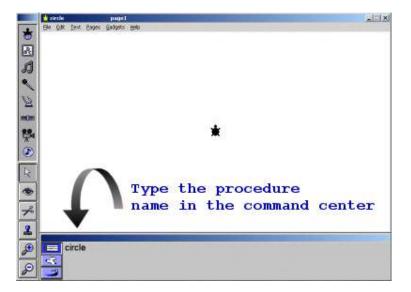

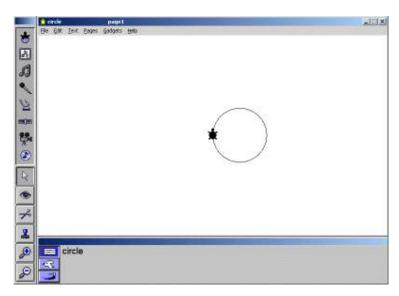

circle